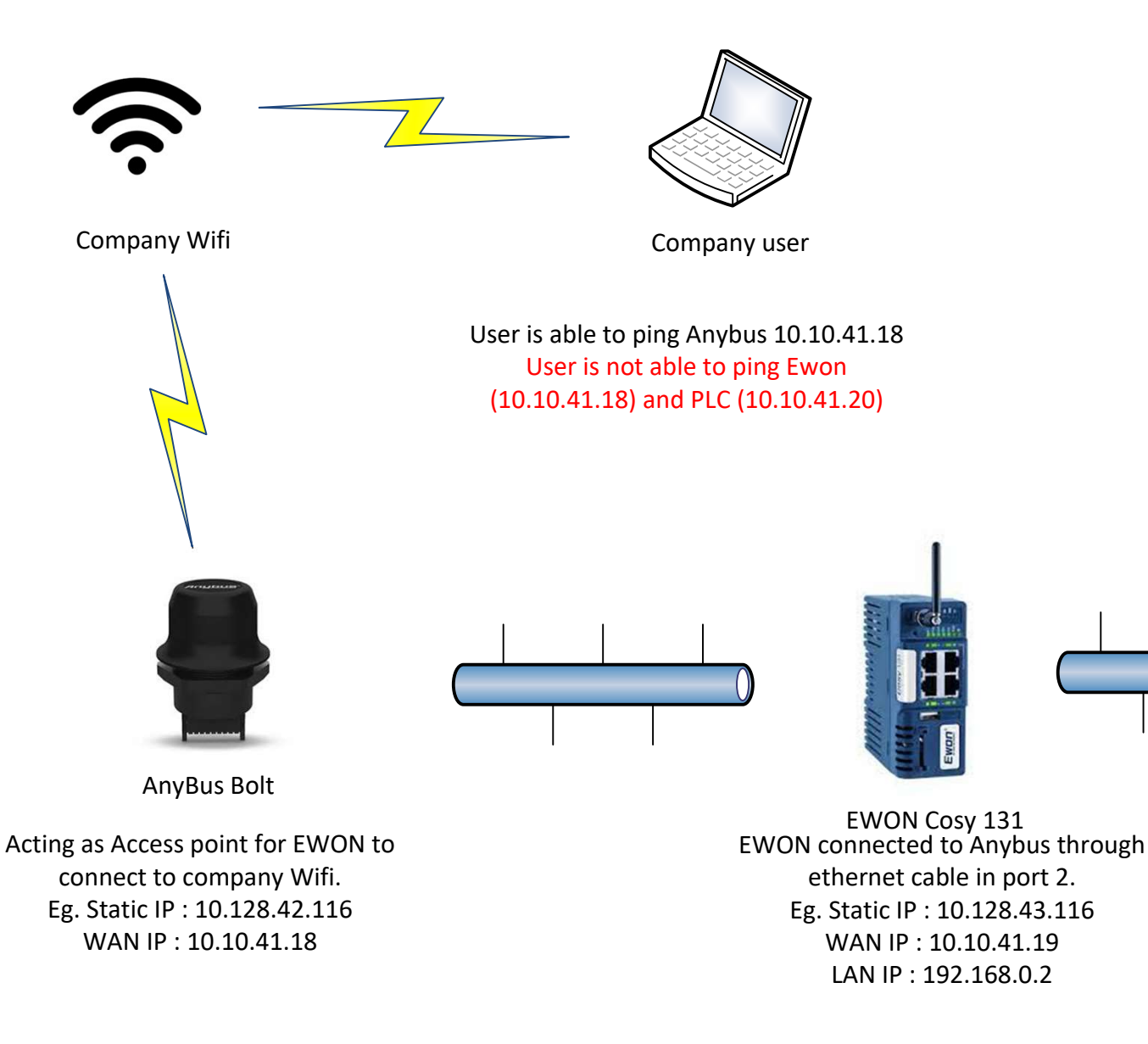

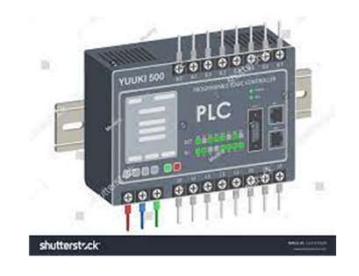

Siemens PLC

PLC from which data is to be read by company user connected over WAN Eg. Static IP : 10.128.44.116 WAN IP : 10.10.41.20 LAN IP : 192.168.0.1

## Ethermet WAN connection settings

Subnet Mask : 255.255.255.0 Default Gateway : 10.128.42.1

## Routing Setup NAT 1:1

PLC device IP(LAN) : 192.168.0.1 IP address : 10.128.43.116 Mapped IP (WAN) : 10.128.44.116